#### WHILE LOOPS

#### Chapter 3

### Console Input and Output

 $\Box$  Input and output interactions with the used are maintained for later inspection.

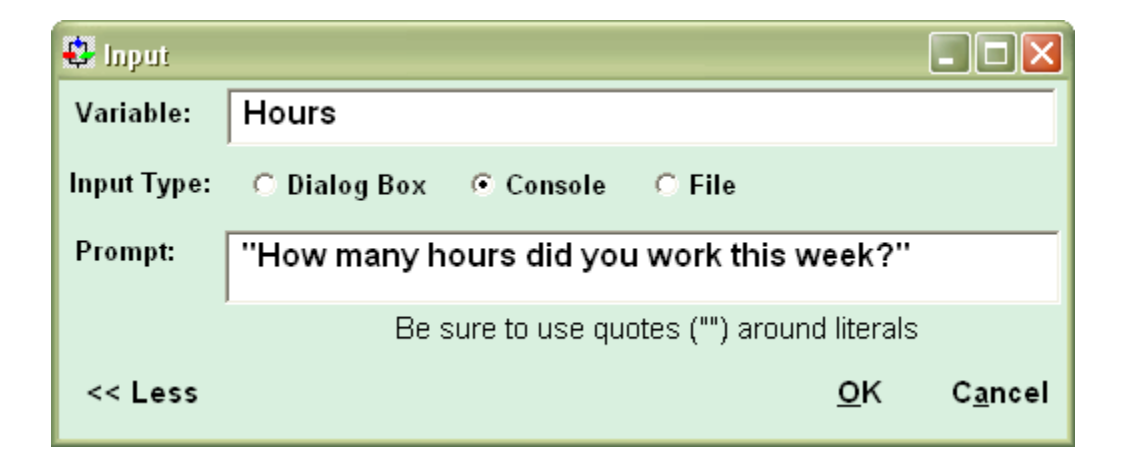

#### How Did We Get This Box

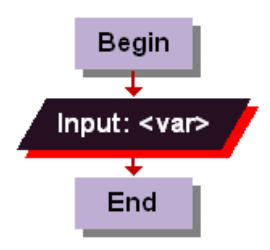

#### Right click the input: box

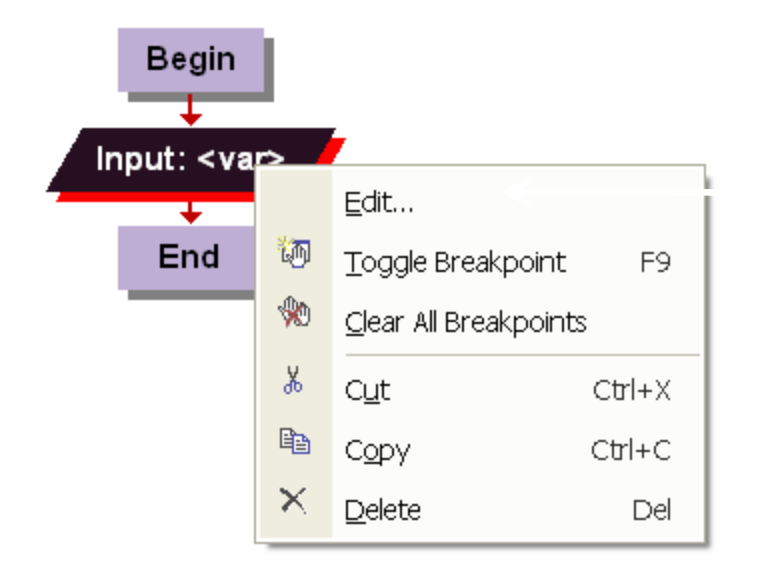

#### Click edit

#### How Did We Get This Box

OK

Cancel

<< Less

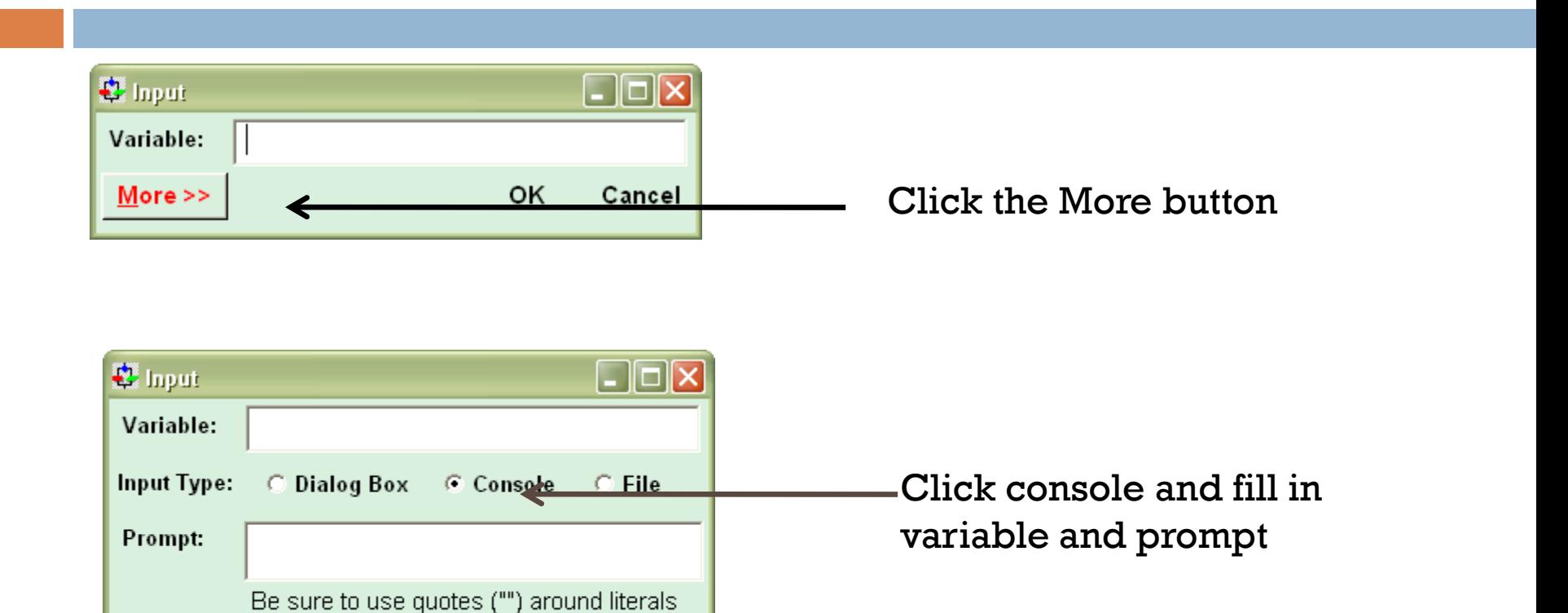

## Console Input and Output

- **Persistent**
- □ Each line remains in console window
- $\Box$  To move to new line you must use an end of line symbol

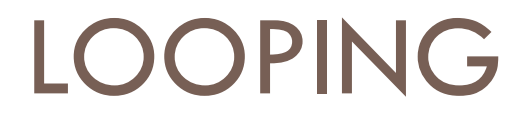

#### **Used to Perform Same Action Multiple Times**

#### While Loops

- □ Used to repeat actions
- □ Condition inside the loop remains true
	- Body of the loop executes
- $\Box$  Condition inside the loop is false
	- Body of the loop does not execute
- Use a control variable
- □ Example Count

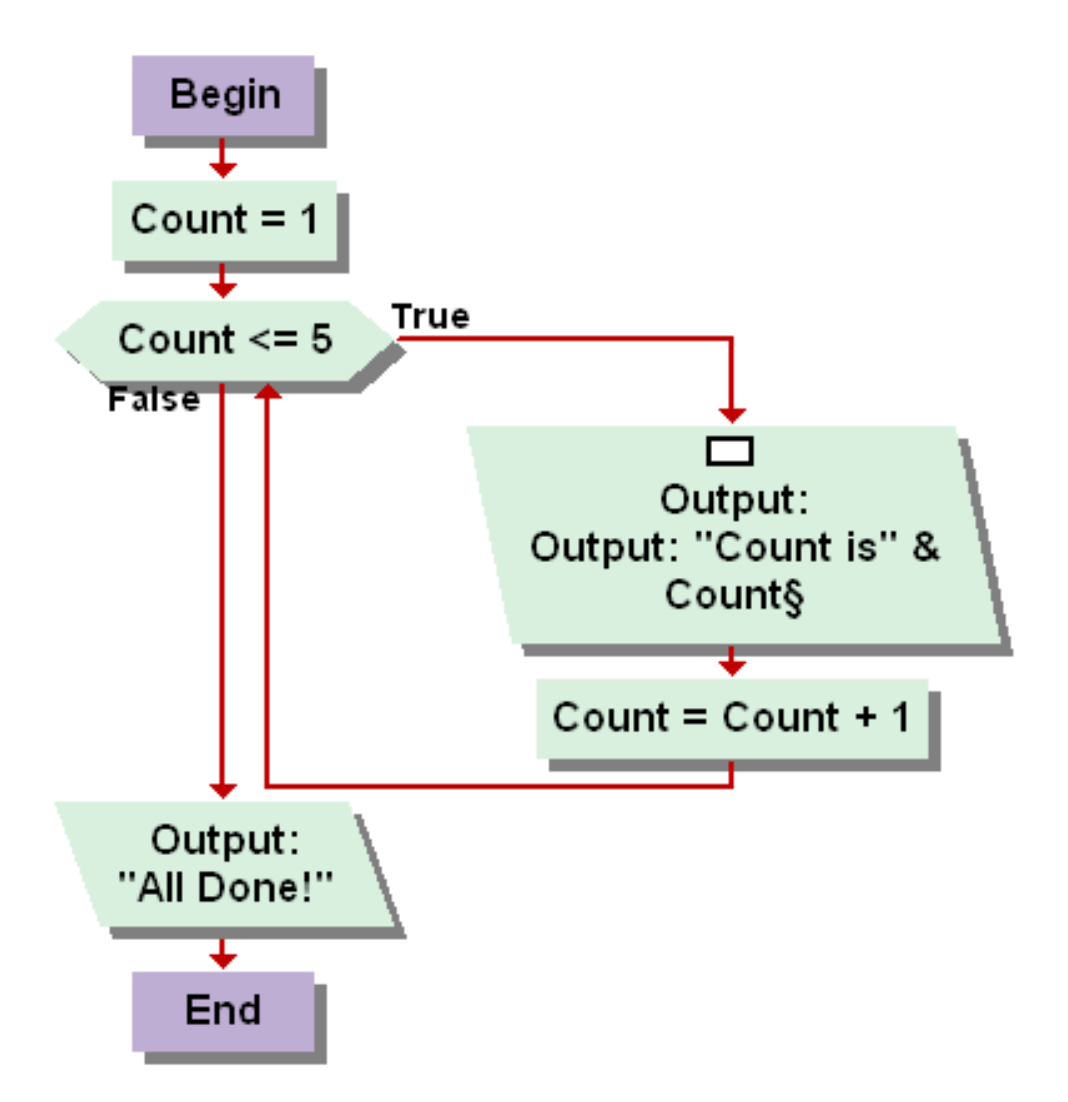

#### Counting Backwards

### While Loops and Sentinel Values

- $\Box$  Use when you don't know the number of iterations
- $\Box$  The user inputs the end
- □ Use a special value (sentinel value) to indicate stop

#### Grocery Checkout

#### Determine the Average

#### Exit Loop

- □ Causes control to jump out of the loop
- $\Box$  Goes to the statement immediately below the loop
- $\Box$  I am not a big fan of these.
	- You should have another way of exiting the loop.
	- **Redesign the code rather than use**

### Grocery Checkout Using Exit Loop

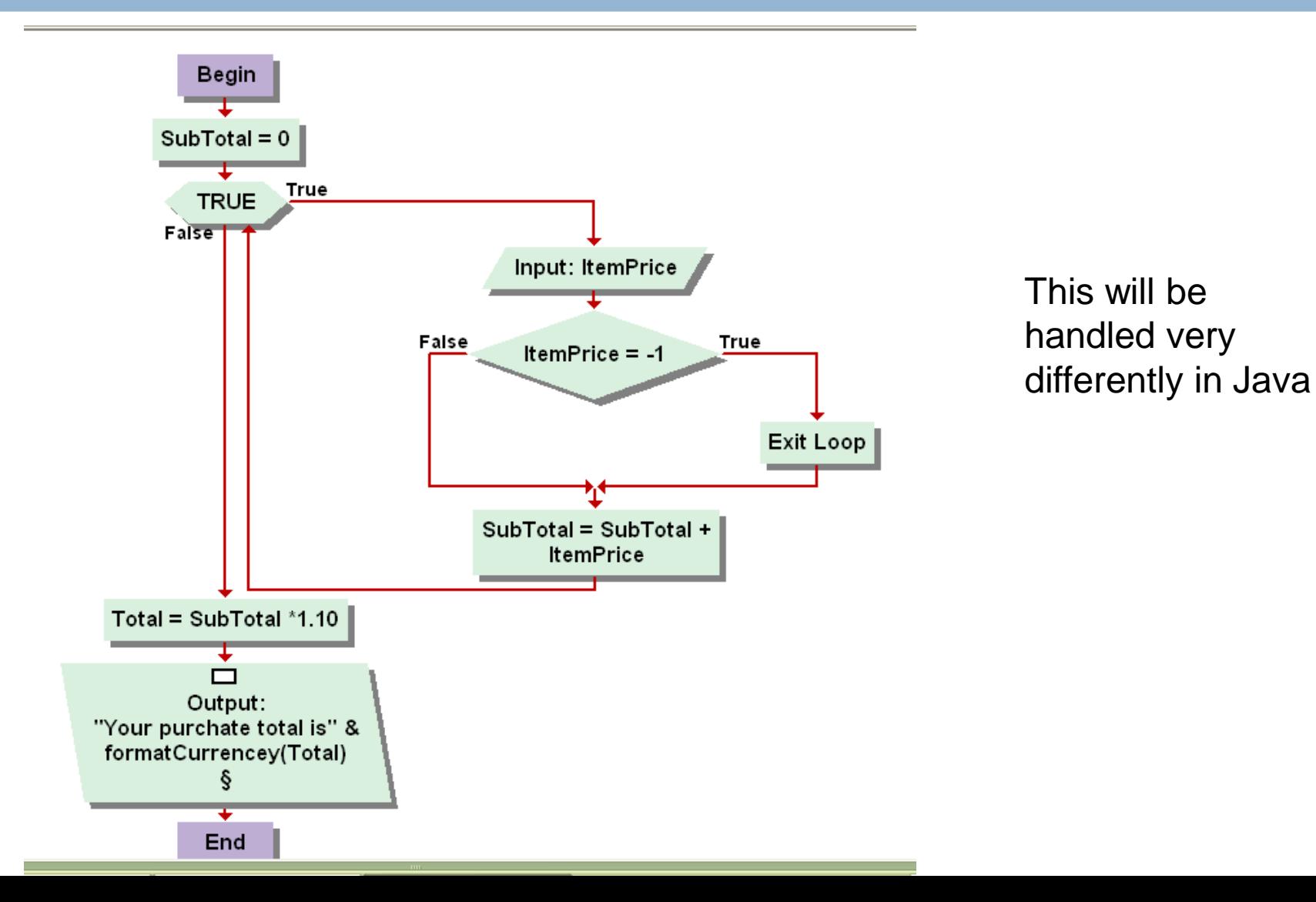

# Redesign the Grocery Checkout Not using the Exit Loop

#### High-Low Game